### **Задания 11 группа с 1 июня по 5 июня**

# **Физика**

# **Преподаватель: \_Шпакова Е.Н.\_**

# **Дата: 1-5 июня**

**Тема: 03.06.2020г** Электродвижущая сила источника тока. **05.06.2020г** Закон Ома для полной цепи.

**Задание: Учебник 10-11 кл Мякишев Г.Я. и интернет ресурсы** Сделать конспект в тетрадь и выучить по данным темам.

**Консультации:**

(вопросы и присылать ответы на задания по эл. почте [elena.shpakova@mail.ru](mailto:elena.shpakova@mail.ru))

Понедельник-Пятница с 10-12 ч.

# **Учебная дисциплина Информатика**

Группа №11 «Мастер по ремонту и обслуживанию автомобилей»

Преподаватель: Дидык О.В., Вознякевич Г.А.

В связи с переходом на дистанционное обучение консультации проводятся ежедневно. Время проведения с 10 до 12ч.

# Задание 01.06.2020

1) Тема: Практическая работа - Использование презентационного оборудования Задание: Записать краткие теоретические сведения в тетрадь

### **Теоретические сведения**

**Презентация** представляет собой сочетание компьютерной анимации, графики, видео, музыки и звукового ряда, которые организованы в единую структуру, организованную для удобного восприятия информации.

Презентация — это рекламный, имиджевый и информационный инструмент, позволяющий пользователю активно воздействовать на аудиторию. Отличительной особенностью презентации является ее интерактивность, то есть возможность взаимодействия с изображением. Современное презентационное оборудование включает:

**Интерактивная доска -** это сенсорный **интерактивный** экран, который подключается к компьютеру. **Картинку** с компьютера на **интерактивную доску** передает мультимедийный проектор (видеопроектор), подключенный к этому

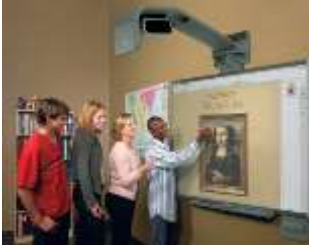

компьютеру

**Плазменные видеостены** - крупноформатное высококачественное презентационное оборудование. Благодаря модульной конструкции, небольшой глубине, с помощью плазменных модулей возможно создавать видео – экраны разных размеров с малой толщиной. Эти достоинства

> **Проекционный экран – это** конструкция со специальной структурой, предназначенная для показа проецируемого изображения. При использовании

обуславливают предназначение плазменных видеостен - информационные дисплеи, системы наблюдения и контроля (ситуационные залы), оформление телестудий, выставок, концертов и шоу, демонстрации видео в спорт - барах, клубах, казино.

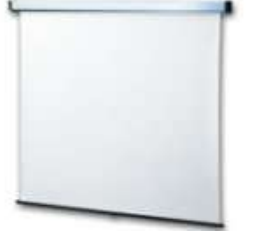

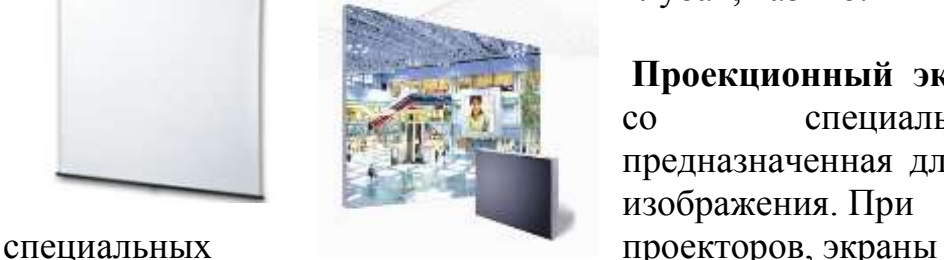

могут быть молированными (гнутыми), но в большинстве случаев

они плоские.

Обычно проекционные экраны - однородно белые, серые или черные (для предотвращения искажения цветов изображения).

**Видеопроектор** - Видеопроектор, или бимер – это устройство для проецирования увеличенного изображения на большой экран или другую плоскую поверхность. Наиболее распространенными типами видеопроекторов на настоящий момент являются ЖК-проектор, DLP-проектор и светодиодный проектор (LED-

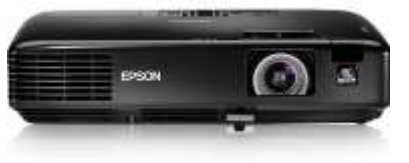

проектор). Качество проектора, в первую очередь, определяется яркостью лампы и уровнем контрастности.

#### **Основные характеристики**

разрешающая способность (разрешение), световой поток (яркость),

вес.

Дополнительными характеристиками мультимедийного проектора являются: контрастность,

равномерность освещения,

наличие ZOOM-объектива,

количество и типы входных и выходных разъёмов.

**Разрешающая способность** - данный параметр характеризует удобность видео картинки, создаваемой проектором, и определяется числом светящихся элементов - пикселей ЖКД или микрозеркал.

**Контрастность** - это отношение максимальной освещенности контрольного экрана к минимальной при проецировании белого и черного поля соответственно.

**Равномерность освещения** - показывает отношение минимальной освещенности (на периферии изображения) к максимальной (в его центре); в хороших проекторах этот показатель превышает 70%.

**Функциональные возможности**

Современные мультимедийные проекторы имеют, как правило, стандартный набор функциональных возможностей, среди которых:

наличие экранного меню и пульта дистанционного ИК управления (иногда такой пульт может превращаться в кабельный),

инверсия изображения по горизонтали и по вертикали, что позволяет использовать просветные экраны и потолочное крепление проектора,

возможность регулировки яркости, контрастности, чёткость изображения,

возможность настройки цветовой гаммы,

возможность подстройки под параметры входных компьютерных и видео сигналов,

возможность дистанционного управления курсором компьютера (так наз. инфракрасная экранная мышь)

возможность механической корректировки трапециидальных искажений изображения (выдвижные ножки или смещаемый объектив),

возможность выбора языка меню (к сожалению, русский, как правило, отсутствует).

Кроме того, некоторые проекторы имеют дополнительные функциональные возможности:

стоп-кадр - возможность "заморозить" изображение,

"электронная лупа" - возможность сильного (до 30 раз) увеличения выделенного участка изображения, поступающего из компьютера,

функция "картинка в картинке" - возможность одновременного показа изображений, поступающих от двух независимых источников,

возможность электронной корректировки трапециидальных искажений изображения в вертикальной, а в последнее время - и в горизонтальной плоскости,

функция A/V MUTE - затемнение экрана и исключение звука,

функция «занавес» - открытие или закрытие части изображения,

встроенный слот для PC-карты, что даёт возможность проводить презентации без компьютера,

встроенный слот для опционной платы, обеспечивающей беспроводный приём управляющих и компьютерных сигналов,

лазерная указка, встроенная в пульт дистанционного управления,

функция IRIS - автоматическая подстройка яркости изображения в зависимости от освещённости помещения,

наличие экономичного режима работы (уменьшение светового потока на 15- 20%, обеспечивающее увеличение срока службы лампы в 1,5-2 раза),

автоматическое управление режимом работы вентилятора в зависимости от температуры окружающей среды,

поддержка цифровых телевизионных стандартов DVT и HDTV (телевидение высокой чёткости),

возможность выбора формата изображения (4:3 или 16:9),

запоминание установок проектора для большого количества источников сигнала,

возможность замены объектива и наличие сменных длиннофокусных и короткофокусных объективов,

возможность механического смещения объектива, что особенно важно при сведении изображений от нескольких проекторов,

наличие сетевого концентратора, обеспечивающего возможность включения проектора в локальную сеть,

встроенная программная защита от краж и несанкционированного использования,

специальную функцию для работы с интерактивными досками,

автоподсветка клавиш на панели управления,

возможность установки собственной заставки на экране.

#### **Пульт дистанционного управления**

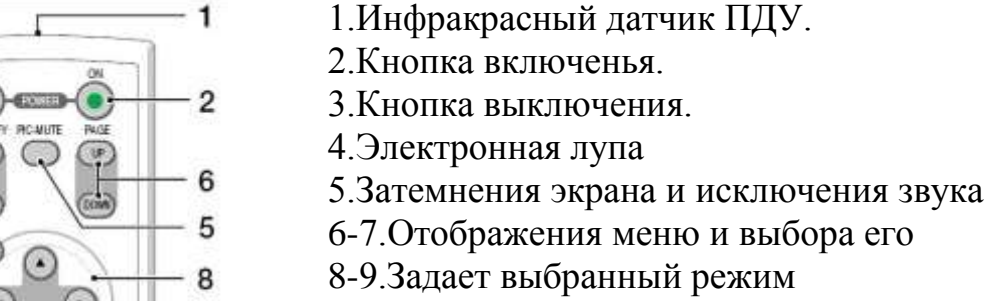

10

 $12$ 

16

 $\frac{15}{18}$ 

 $21$ 

22 20 10. Выход

- 11-13. Переключение на видео
- 14.Вход сигнала S-видео от видеоаппаратуры
- 15. Смена компьютера-1 на компьютер-2.
- 16.Авторежим.
- 17. Регулировка звука.
- 18. Режим работы лампы.
- 19. Выбор формата изображения
- 20. Установка изображения.
- 21.Помошь

22.Остановка изображения (заморозка)

Разъемы и гнезда.

(Bat

3

 $\overline{7}$ 

9

 $11$ 

13

14 19

 $17$ 

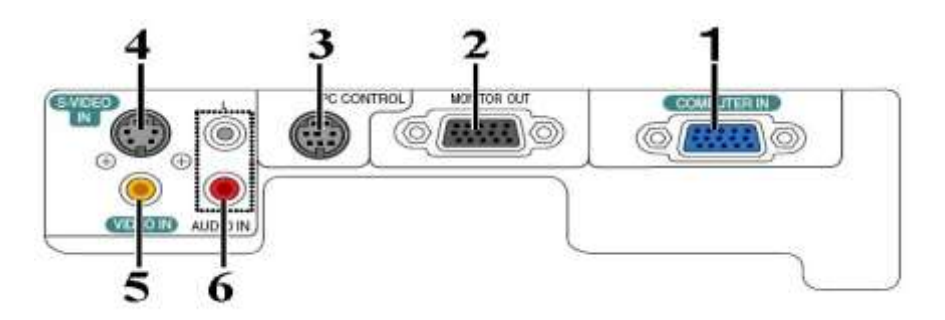

- 1. COMPUTER IN/Component Input Connector (Mini D-Sub 15 pin)
- 2. MONITOR OUT Connector (Mini D-Sub 15 Pin)
- 3. PC CONTROL Port (DIN 8 Pin)
- 4. S-VIDEO IN Connector (Mini DIN 4 Pin)
- 5. VIDEO IN Connector (RCA)
- 6. AUDIO Input Jacks L/R (RCA)

Пример подключения проектора.

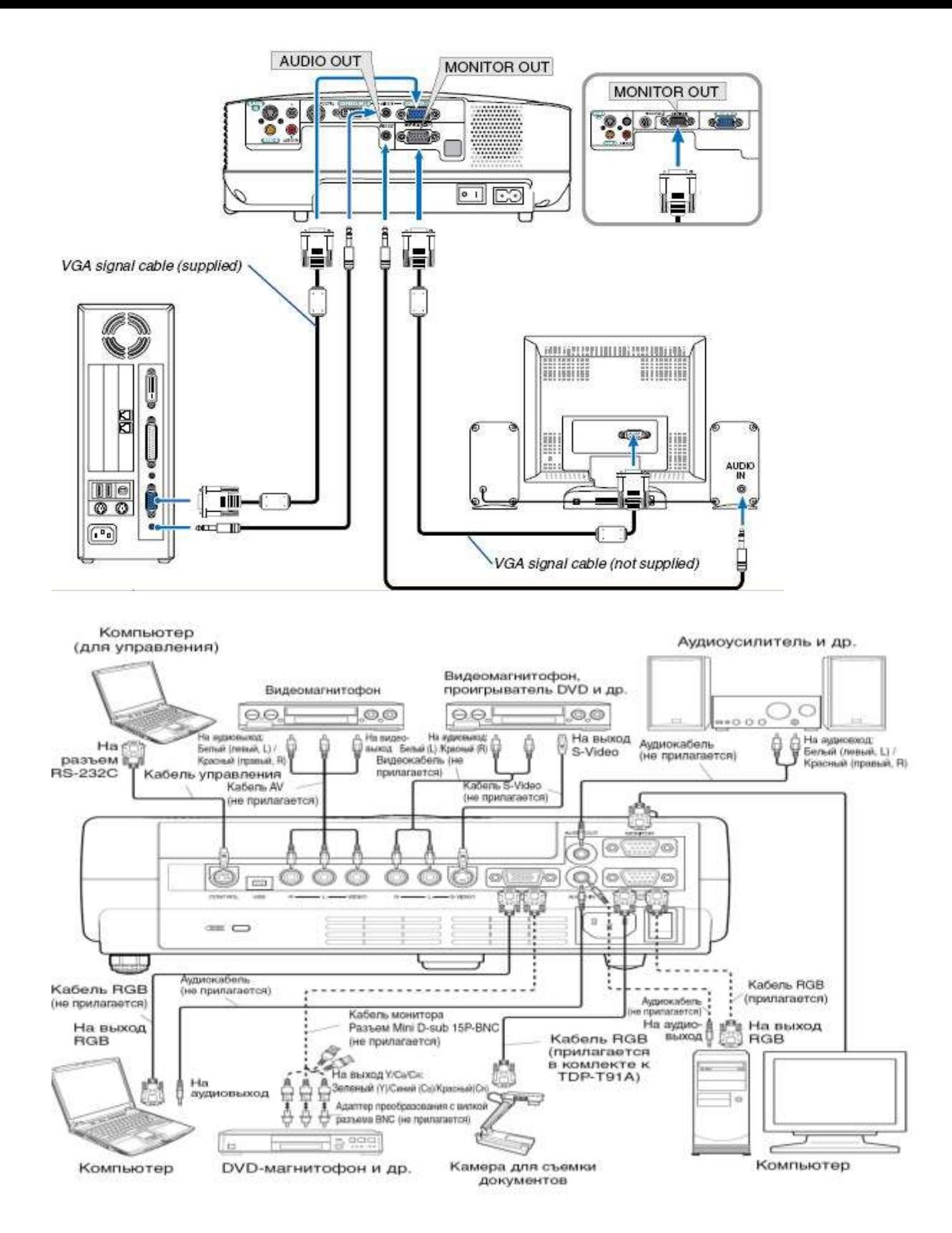

#### **Меры предосторожности перед началом эксплуатации**

Во избежание поражения электрическим током и возникновения пожара запрещается подвергать данное изделие воздействию влаги, в корпусе изделия присутствуют компоненты, находящиеся под высоким напряжением. Запрещается вскрывать корпус!

#### **Указания по технике безопасности**

#### **1. Прочтите руководство пользователя**

После извлечения изделия из упаковочной тары внимательно прочтите руководство пользователя.

Соблюдайте инструкции по эксплуатации и другие инструкции.

### **2. Источники питания**

Данное устройство разрешается подключать только к такому типу источника питания, напряжение которого не превышает допустимого диапазона, указанного на маркировочной табличке и шнуре питания.

### **3. Источник света**

Запрещается смотреть в объектив во время работы лампы. Яркий свет, излучаемый лампой может повредить органы зрения.

### **4. Вентиляция**

Отверстия в корпусе устройства предназначены для вентиляции устройства и обеспечивают надежную его работу и защиту от перегрева.

Запрещается закрывать эти отверстия. Запрещается закрывать эти отверстия, помещая изделие на кровать, диван, подстилку или аналогичную поверхность.

Данное изделие запрещается размещать в закрытом пространстве, например, книжном шкафу или на встроенной полке, если не обеспечена достаточная вентиляция.

### **5. Источники тепла**

Данное изделие следует располагать вдали от источников тепла, например, радиаторов, отопительных батарей, нагревательных плит и других устройств, излучающих тепло (в том числе усилителей).

### **6. Влага**

Запрещается эксплуатировать данное изделие вблизи источников воды и влаги.

### **7. Очистка**

Прежде чем приступить к очистке изделия, отсоедините его от розетки сети питания. Запрещается применять жидкие и аэрозольные моющие средства. Для очистки следует применять мягкую ткань.

#### **8. Защита кабеля питания**

Кабели питания следует прокладывать в местах, где на них невозможно будет наступить или передавить тяжелыми предметами. Особенное внимание нужно уделить вилкам, розеткам и местам соединения кабеля питания с устройством.

#### **9. Перегрузка**

Запрещается подключать чрезмерную нагрузку к розеткам сети питания; в целях снижения риска поражения электрическим током запрещается использовать полярную вилку с удлинительными шнурами, штепсельными или другими розетками, за исключением тех, которые оснащенны заземлением и в которые контакты вилки могут быть вставлены полностью, не допуская их обнажения. В противном случае существует опасность поражения электрическим током и возникновения пожара.

**10.**Запрещается устанавливать устройство в вертикальное положение

Запрещается эксплуатировать изделие в вертикальном положении, проецируя изображение на потолок, что может привести к падению устройства.

### **Работа с проектором**

### **1. Подключение проектора к компьютеру**

Подключите шнур питания. Вставьте шнур питания в розетку AC IN на проекторе.

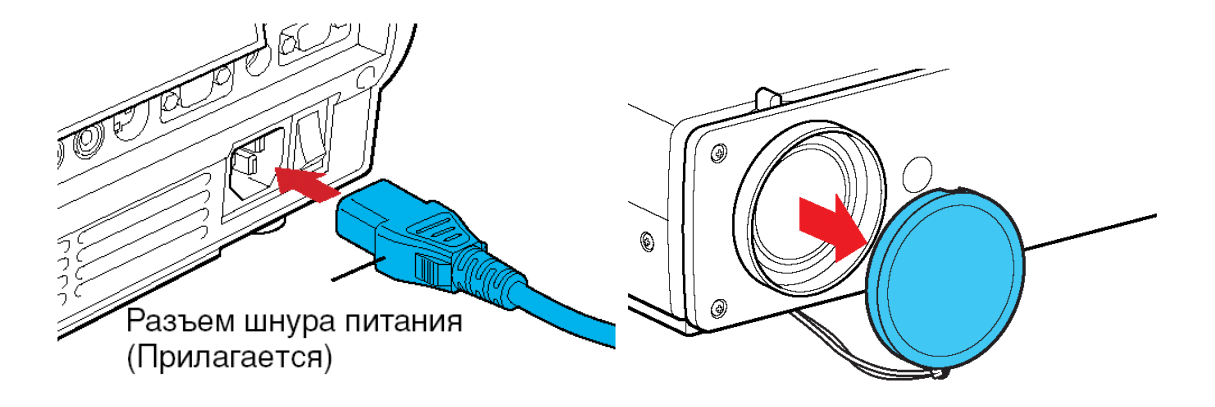

Снимите крышку объектива.

Подсоедините VGA signal cable к системному блоку компьютера (видеокарта) и к проектору в гнездо COMPUTER IN. Монитор подключаем к проектору в гнездо MONITOR OUT

Включение питания.

Нажмите кнопку ON/STANDBY. Питание включится, и следующие 3 индикатора загорятся зеленым цветом: ON, LAMP и FAN. Через короткий промежуток времени появится начальный экран.

#### **Выключение питания**

### **1Нажмите кнопку ON/STANDBY**

На экране появится сообщение, подтверждающее ваше намерение выключить питание. Это сообщение через некоторое время исчезнет. (После того, как сообщение исчезнет, эта операция больше не действует.)

#### **2Еще раз нажмите кнопку ON/STANDBY**

Экран выключится, но внутренний охлаждающий вентилятор будет продолжать работать в течение еще некоторого времени. После этого проектор перейдет в режим ожидания.

Во время охлаждения индикатор LAMP мигает. В этом состоянии повторно включить питание нельзя.

После того, как индикатор LAMP погаснет, охлаждающий вентилятор продолжает работать в течение некоторого времени, чтобы удалить излишнее внутреннее тепло. Если вы торопитесь, в этом состоянии можно просто отключить шнур питания.

Отчет предоставляется в тетради или фото по электронной почте: [nik](mailto:nik-ksenja@rambler.ru)[ksenja@rambler.ru](mailto:nik-ksenja@rambler.ru)

2) Тема: Практическая работа - Демонстрация систем автоматизированного проектирования.

Задание: Ответить на вопросы с помощью Интернет-ресурсов

- 1. Что такое система автоматизированного проектирования?
	- 2. Где применяются САПР?
	- 3. Перечислите основные функции AutoCAD

Отчет предоставляется в тетради или по электронной почте: [nik-ksenja@rambler.ru](mailto:nik-ksenja@rambler.ru)

### Задание 04.06.2020

Тема: Практическая работа - Демонстрация систем автоматизированного проектирования. Задание: Законспектировать в тетрадь

**AutoCAD (www.autodesk.ru) -** самая популярная в мире среда автоматизированного проектирования, избранная многими разработчиками в качестве базовой графической платформы для создания машиностроительных, архитектурных, строительных, геодезических программ и систем инженерного анализа.

**Autodesk Architectural Studio (www.autodesk.ru)** - инструмент концептуального проектирования и мультимедийной обработки проектных данных.

Этот программный продукт предназначен для архитекторов и других профессионалов в сфере строительства, дизайна и архитектуры.

Architectural Studio воссоздает инструменты и методы традиционной студии проектирования, повторяя в цифровом облике традиционную технику черчения от руки, принятую у художников и архитекторов, делая их работу более продуктивной.

Прямое воздействие на объекты уникальными инструментами позволяет интуитивно почувствовать поведение объектов и управлять ими в реальном времени в любой точке мира благодаря веб-технологиям.

Архитектурно-дизайнерский пакет **ArfaCAD (www.viks-cad.ru)**, разработанный в России, позволяет оперировать цельными 2D- и 3D-объектами с архитектурностроительной терминологией: стены, окна и двери, витражи, лестницы, кровли, перекрытия, ограждения, массивы грунта, воды и т.д.

**GRAITEC Advance 2011 (www.graitec.com) -** это система на основе BIM (Информационное Моделирование Зданий), предназначенная для автоматизации всего процесса проектирования строительных конструкций и получения рабочей документации, начиная от конструирования и инженерного анализа и заканчивая оптимизацией, деталировкой и подготовкой производства.

**OmniCAD (www.omnicad.com)** - Система 2D проектирования, черчения и 3D поверхностного моделирования.

**VariCAD (www.varicad.com)** - Система автоматизированного проектирования, главным образом предназначенная для инженерного проектирования. В дополнение к мощным инструментам 3D моделирования и 2D черчения, VariCAD содержит библиотеки стандартных механических деталей (ANSI, DIN) и все необходимые для них расчеты.

Это всеобъемлющее CAD-решение позволяет проектировщикам быстро создавать, модифицировать и подсчитывать стоимость их моделей. Отличные характеристики, хорошая функциональность и простой, интуитивно понятный интерфейс.

Отчет предоставляется в тетради или по электронной почте: [nik-ksenja@rambler.ru](mailto:nik-ksenja@rambler.ru)

### Задание 05.06.2020

Тема: Практическая работа - Многообразие специализированного программного обеспечения и цифрового оборудования для создания графических и мультимедийных объектов.

Задание: Ответить на вопросы с помощью Интернет-ресурсов

1. Какие технические новшества создали условия для появления цифровых видео технологий?

2. Охарактеризуйте форматы файлов для цифрового видео.

3. Что такое нелинейный видеомонтаж?

4. Что понимают под проектом в Movie Maker?

Отчет предоставляется в тетради или по электронной почте: [nik-ksenja@rambler.ru](mailto:nik-ksenja@rambler.ru)

# **УЧЕБНАЯ ПРАКТИКА**

### **«Текущий ремонт различных видов автомобилей».**

Мастер п/о Гордиенко Р.А

В период дистанционного обучения консультации проводятся ежедневно.

Время проведения 10.00-12.00 ч. по тел. 89271284650

В период дистанционного обучения необходимо выполнить задания. Задание выполнить в рабочих тетрадях, сделать скриншот или фото страниц и отправить на эл. почту: goro 77@mail.ru не позднее 11.00 вторника следующей недели.

Учебная литература: А.Н. Шишлов, С.В. Лебедев «АВТОМОБИЛЬНЫЕ ДВИГАТЕЛИ».

**01.06.2020. ТЕМА: Ремонт кривошипно-шатунного механизма карбюраторных двигателей.**

**Задание:** Назовите основные неисправности КШМ и причины данных неисправностей.

**02.06.2020. ТЕМА: Ремонт кривошипно-шатунного механизма дизельных двигателей.**

**Ситуативная задача:** При работе двигателя появились признаки неисправностисиний дым отработавших газов, снижение уровня масла в картере двигателя, работа двигателя с перебоями. Назовите соответствующую неисправность. Разрешается ли эксплуатация автомобиля для следования к месту ремонта?

**03.06.2020. ТЕМА: Ремонт газораспределительного механизма дизельных и инжекторных двигателей.**

**Задание:** Назовите основные неисправности газораспределительного механизма (ГРМ) и причины данных неисправностей.

### **04.06.2020 ТЕМА: Ремонт системы охлаждения инжекторных двигателей.**

**Задание:** Назовите неисправности системы охлаждения.

### **05.06.2020. ТЕМА: Ремонт системы охлаждения дизельных двигателей.**

**Ситуативная задача:** При эксплуатации и осмотре двигателя обнаружены неисправность радиатора системы охлаждения- течь охлаждающей жидкости из радиатора, недостаточная эффективность работы радиатора. Назовите причины и способ устранения неисправности.

# **Предмет «Обществознание» Преподаватель: БозриковаИ.К. Дата:1.06 2020г.**

**Тема:** Самоконтроль.

**Задание:** письменно перечислите виды социального самоконтроля, охарактеризуйте некоторые из них

# **Дата:3.06. 2020г.**

**Тема:** Девиантное поведение, его формы проявления

**Задание: дайте определение понятию девиантное поведение, перечислите его формы**

**Литература. Электронный учебник.**

**Авт.А.Г.Важенин Обществознание для профессий и специальностей технического, естественно- научного, гуманитарного профилей. См.ОБЩЕСТВОЗНАНИЕ** | **Учебник** [bolohovomt.ru](https://www.bolohovomt.ru/)**[›doc/obsestvoznanie.pdf](https://www.bolohovomt.ru/doc/obsestvoznanie.pdf)**

**Консультации:** 1,3.06.2020 с 10:00-12:00 преподаватель истории и обществознания Бозрикова И.К. по электронной почте margo.bozrikova@yandex.ru

# **ФИЗКУЛЬТУРА**

# **Преподаватель: Сорокин Юрий Петрович**

02.06-04.06

<https://resh.edu.ru/subject/lesson/4969/main/79911/>

#### **«Баскетбольные» слова**

Выберите термины, относящие только к баскетболу.

П корзина

П защитник

П. трехочковый бросок

пробежка

### **Ответы присылать в ВК в ЛС Сорокин Юрий.**

# **«МАТЕМАТИКА»**

### **Преподаватель: Скоробогатова Татьяна Валентиновна**

**Дата:** С 01.06.2020 по 05.06.2020

**Тема:** «Решение задач по теме пирамида»

**Задание:**

### **Решить задачи:**

**1уровень.** В правильной треугольной пирамиде *SABC* точка *K* – середина ребра *BC*, *S* – вершина. Известно, что *SK* = 4, а площадь боковой поверхности

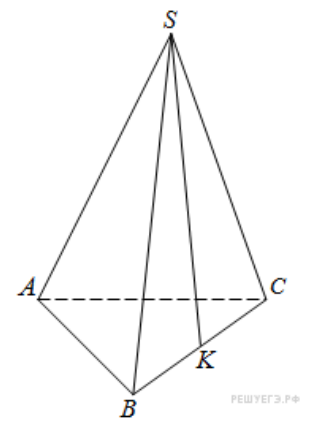

пирамиды равна 54. Найдите длину ребра *AC.*

# **2 уровень.**

В правильной четырехугольной пирамиде PABCD, все ребра которой равны 8, точка K ― середина бокового ребра AP.

а) Постройте сечение пирамиды плоскостью, проходящей через точку K и параллельной прямым PB и BC.

б) Найдите площадь сечения.

# **Консультация и отчет предоставляется по электронной почте:**

[tvskorobogatova1958@mail.ru](mailto:tvskorobogatova1958@mail.ru) или в ВК. в лс.